# Программирование на языке Java

Управление программой (Flow)

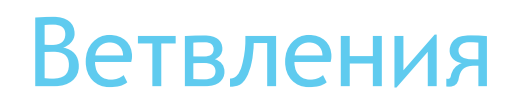

► Выполнение действия(ий) в зависимости от определенных условий

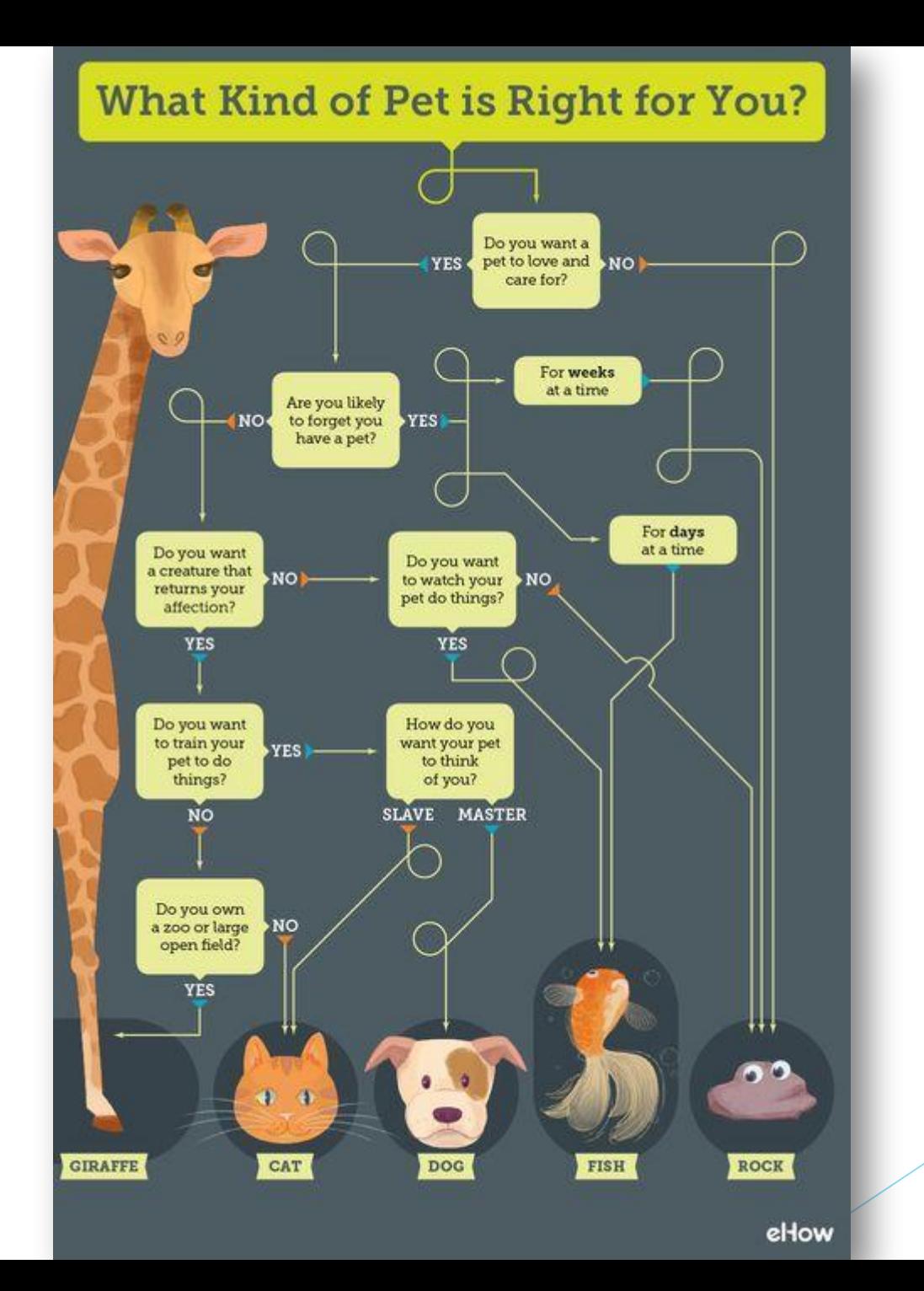

### Условный оператор, полная форма ветвления

► Изменить порядок действий в зависимости от выполнения некоторого условия

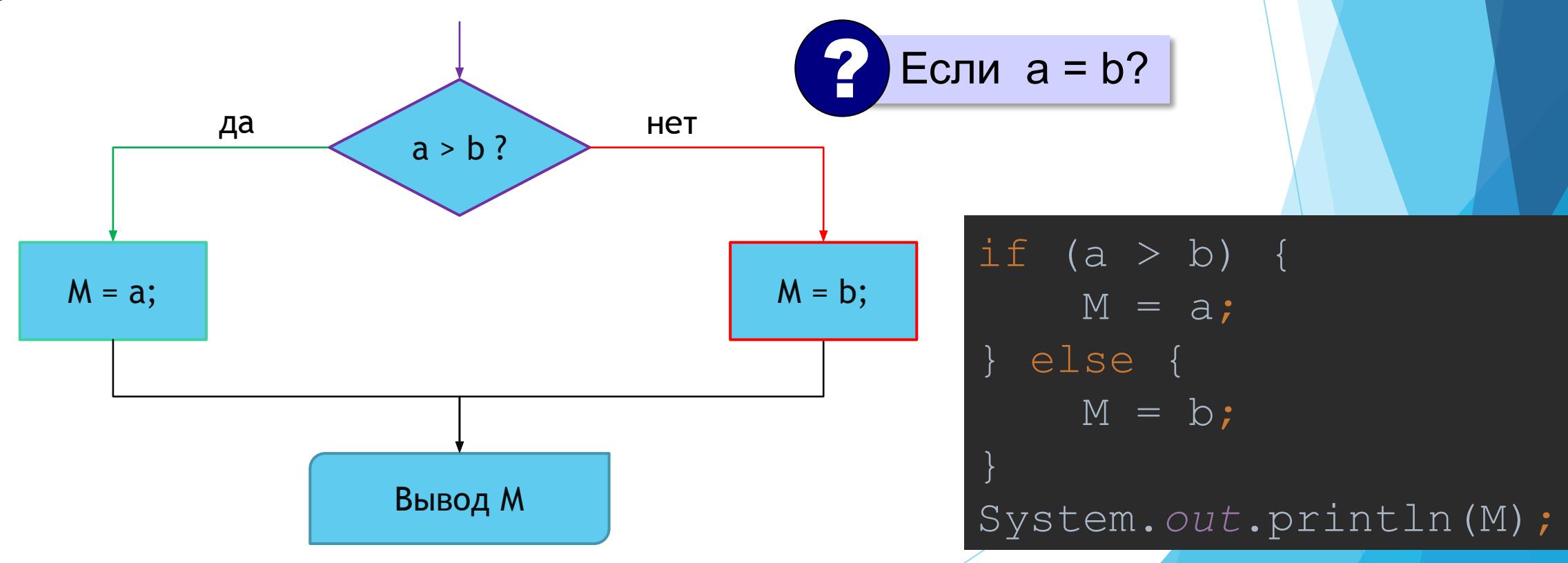

#### Условный оператор, неполная форма

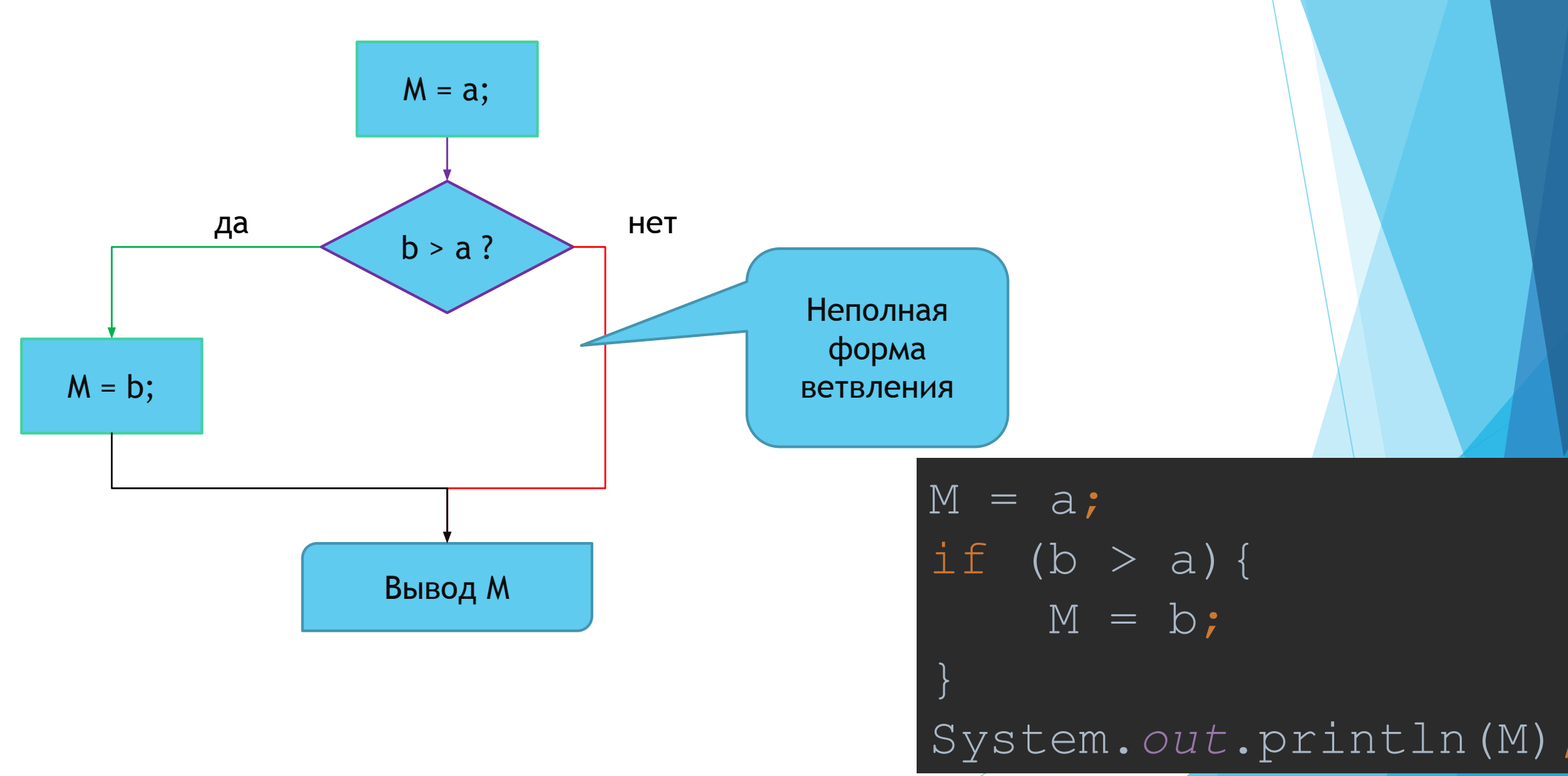

#### Условный оператор

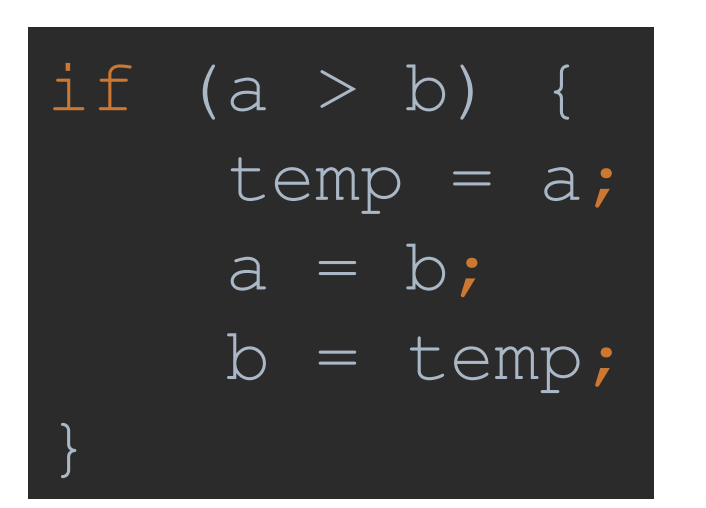

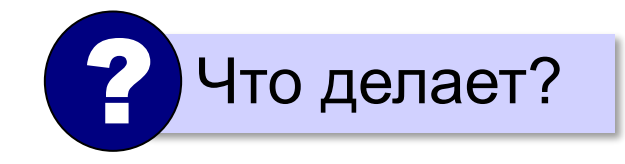

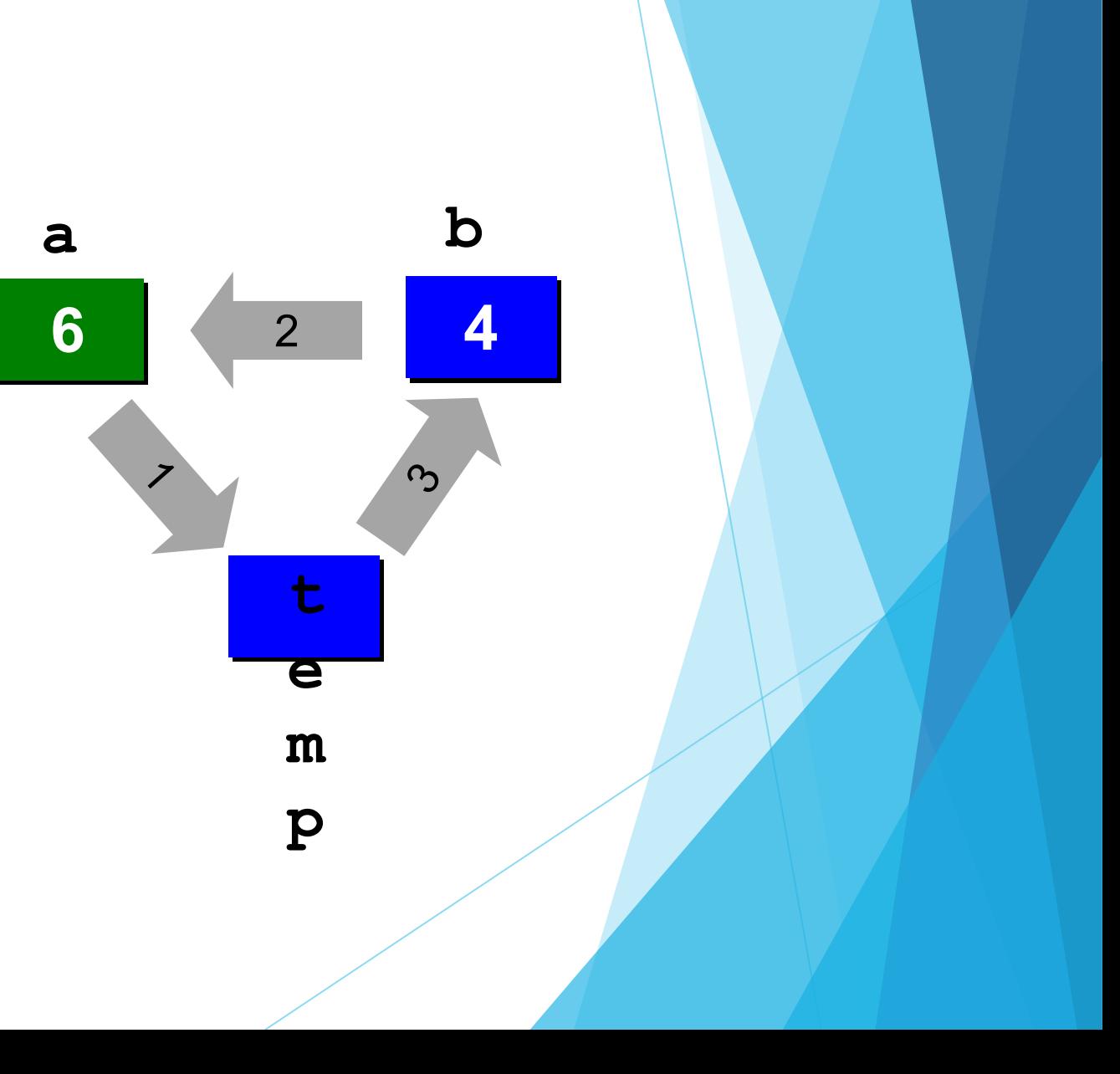

#### Знаки отношений

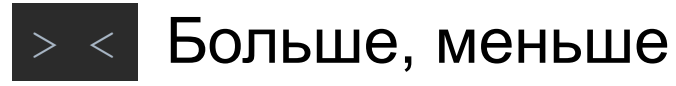

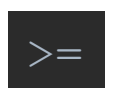

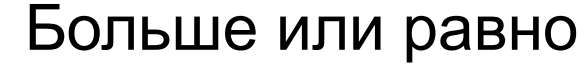

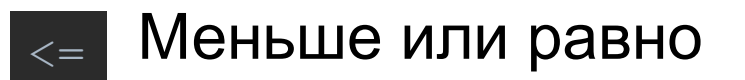

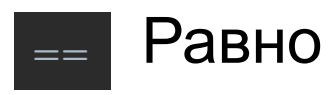

В результате возвращают значение типа boolean

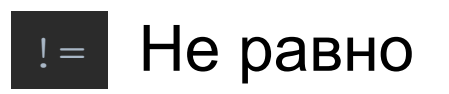

### Задача

► Получить ввод от пользователя в виде двух чисел, и вывести наименьшее из них.

► Пример: Введите 2 числа: 12 5 Наименьшее число: 5

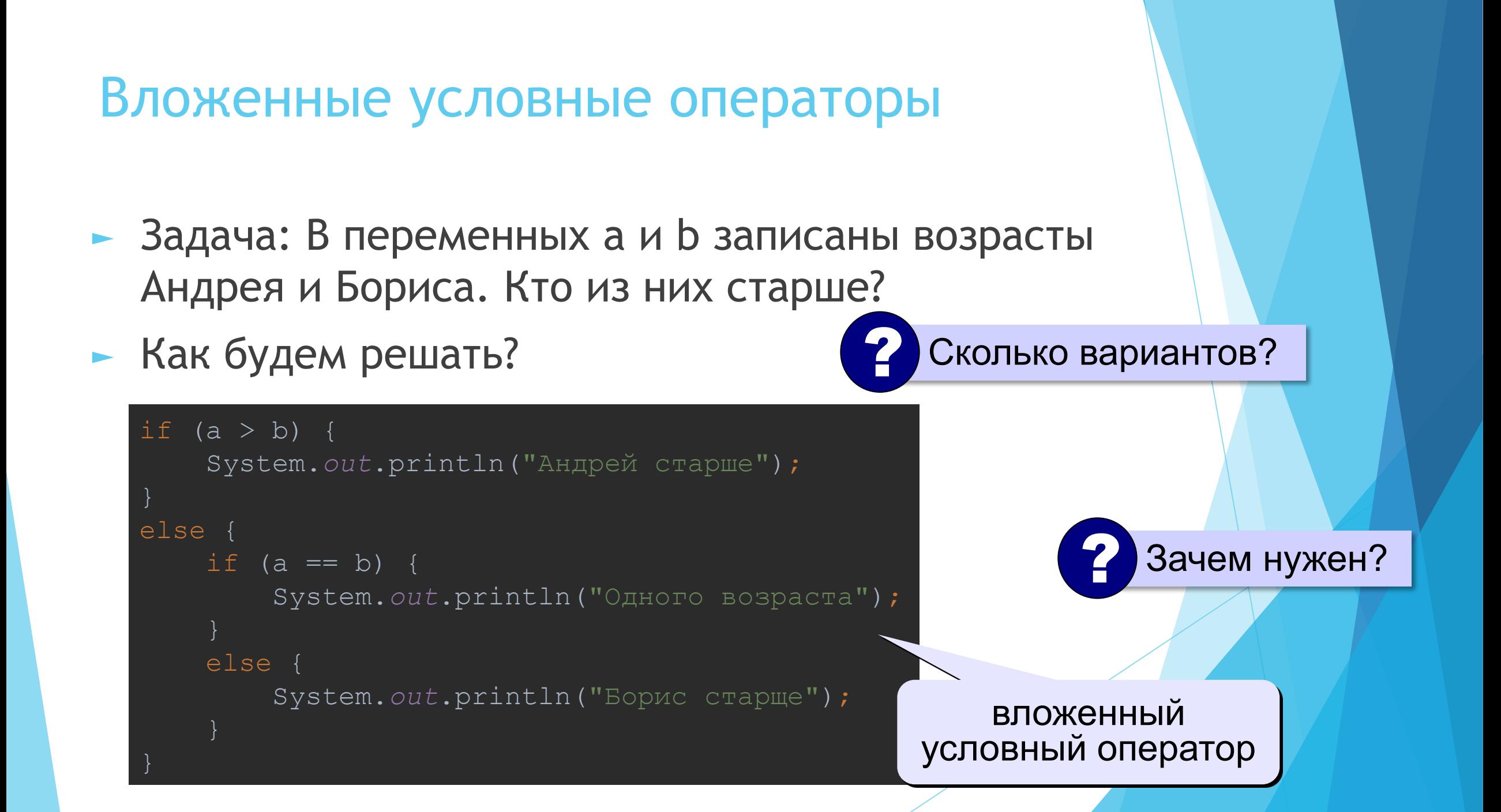

### Самостоятельная работа

Задача A

- Ввести три целых числа, найти максимальное из них.
- Пример:

Введите три целых числа

5 4 2

Максимальное число 5

#### Задача B

- Ввести пять целых чисел, найти максимальное из них.
- Пример:
	- ► Введите три целых числа
	- $-15432$
	- ► Максимальное число 5

#### Задача C

- ► Ввести последовательно возраст Антона, Бориса и Виктора. Определить кто из них старше
- Пример:

Возраст Антона: 15 Возраст Бориса: 17 Возраст Виктора: 15 Ответ: Борис старше всех

Пример:

Возраст Антона: 17 Возраст Бориса: 17 Возраст Виктора: 16 Ответ: Антон и Борис старше всех

#### Сложные условия

► Задача: Набор сотрудников в возрасте 25-40 лет включительно.

if  $\sqrt{(age)} = 25$   $\&\&$  age  $\leq 40$ ) System.*out*.println("Подходит"); else System.*out*.println("Не подходит"); **&& || !** «И» «ИЛИ» «НЕ»

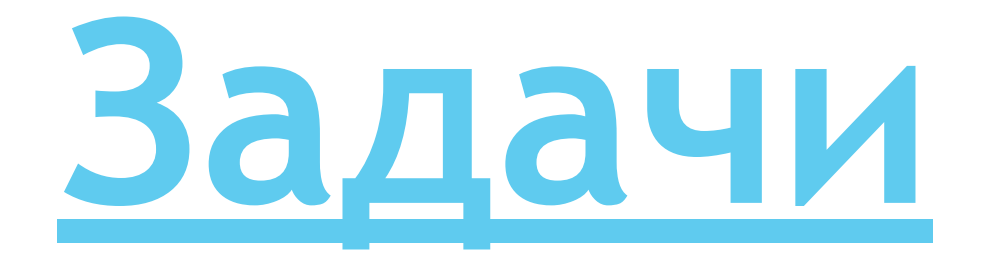

#### Задача D

- Напишите программу которая получает три числа и выводит количество одинаковых чисел в этой цепочке
- Пример:

Введите три числа:

5 5 5

Все числа одинаковые

Пример:

Введите три числа:

5 7 8

Нет одинаковых чисел

Пример:

Введите три числа:

5 7 5

Два числа одинаковые

#### Задача E

- ► Напишите программу, которая получает номер месяца и выводит соответствующее ему месяц или сообщение об ошибке
- ► Пример:

Введите номер месяца:

5

Май.

► Пример:

Введите номер месяца:

15

Неверный номер месяца

Задача F

- ► Напишите программу, которая получает возраст человека (целое число, не превышающее 120) и выводит этот возраст со словом «год», «года» или «лет». Например, «21 год», «22 года», «25 лет».
- ► Пример:

Введите возраст: 18 Вам 18 лет.

► Пример:

Введите возраст: 21 Вам 21 год.

- ► Пример:
	- Введите возраст: 22 Вам 22 года.

# **Множественный выбор**

switch (m) {

- case 1: System.*out*.println("Январь"); break;
- case 2: System.*out*.println("Февраль"); break;

}

 case 12: System.*out*.println("Декабрь"); break; default: System.*out*.println("Ошибка");

## **Множественный выбор**

#### Если не ставить *break*

```
switch (m) {
     case 1: System.out.println("Январь");
     case 2: System.out.println("Февраль");
     case 12: System.out.println("Декабрь");
     default: System.out.println("Ошибка");
}
```
При m=10: ОктябрьНоябрьДекабрьОшибка

#### Тернарный оператор

- Оператор, который состоит из трех операндов и используется для оценки выражений типа boolean. Тернарный оператор в Java также известен как условный оператор. Цель тернарного оператора или условного оператора заключается в том, чтобы решить, какое значение должно быть присвоено переменной.
- Заметка: Можно заменить его на if else структуру

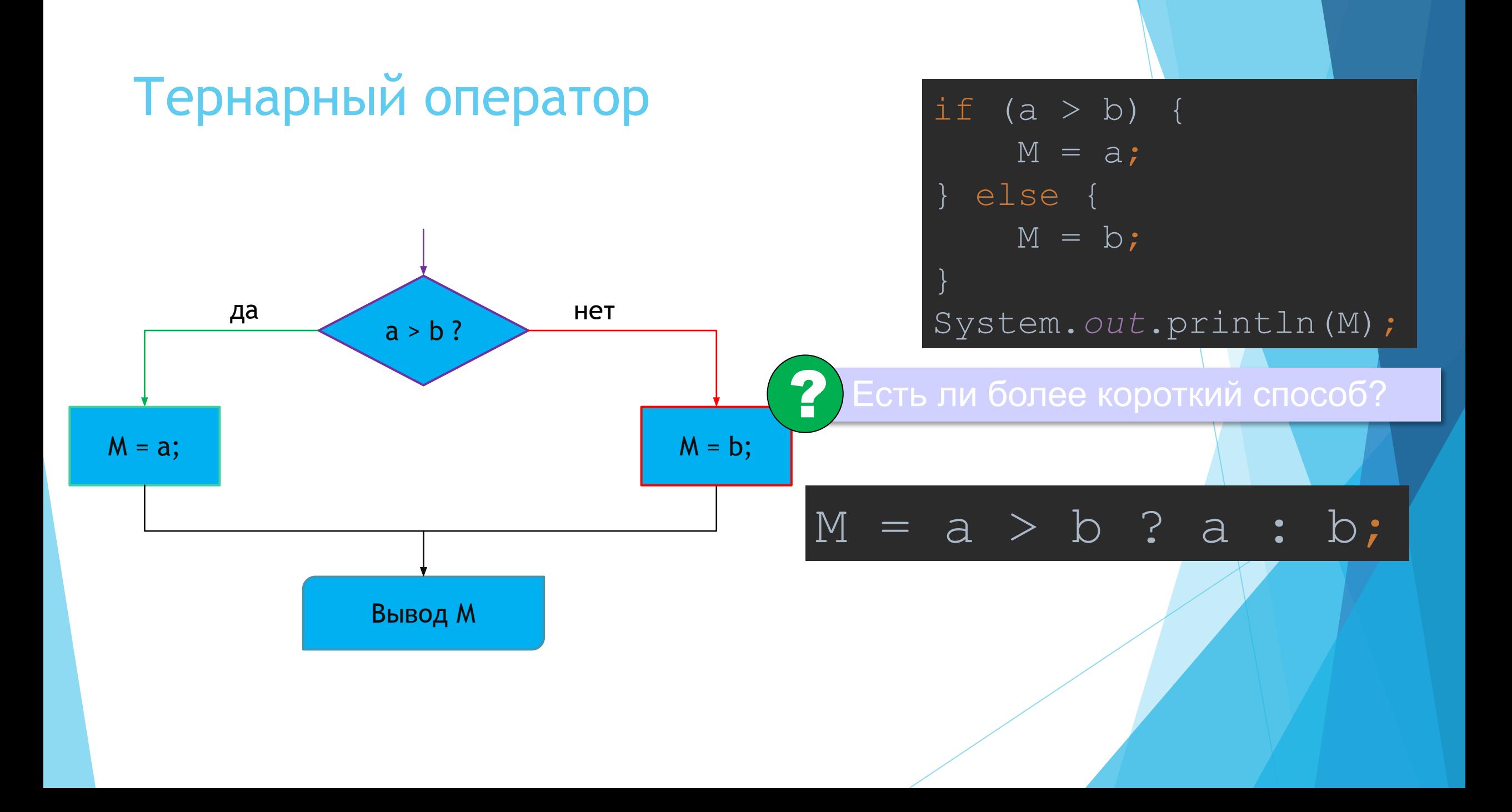

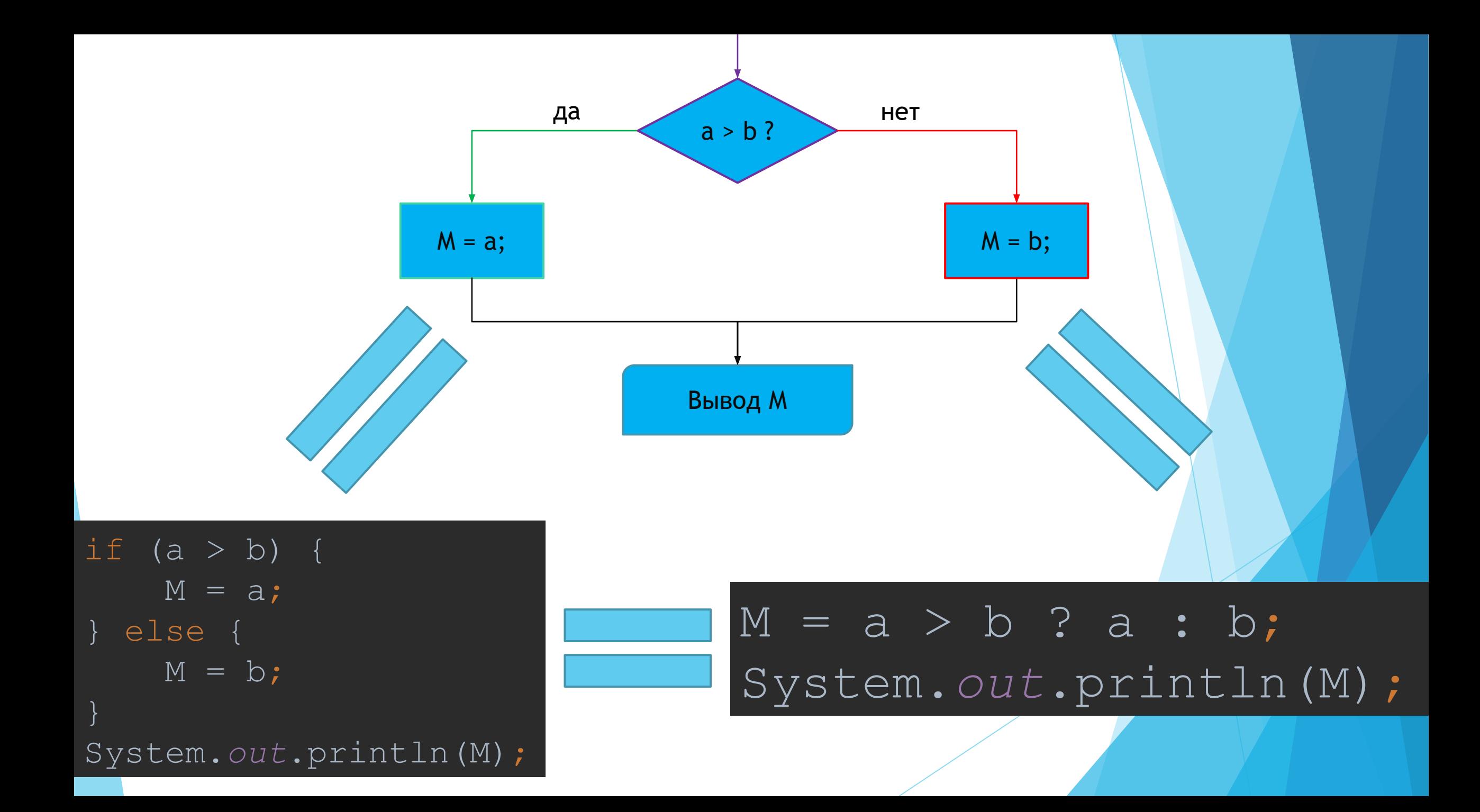

# **Спасибо за внимание!**